# Министерство науки и высшего образования Российской Федерации Федеральное государственное бюджетное образовательное учреждение высшего образования "Амурский государственный университет"

#### УТВЕРЖДАЮ

Проректор по учебной и научной работе Лейфа А.В. Лейфа <u>« 2» марта 2024 г.</u>

# РАБОЧАЯ ПРОГРАММА

по дисциплине

# МДК.02.03 Разработка прикладных приложений

Специальность 09.02.01 Компьютерные системы и комплексы

Квалификация выпускника – Специалист по компьютерным системам

Год набора – 2024

Курс 3,4 Семестр 6,7

Дифференцированный зачет 7 сем

Общая трудоемкость дисциплины 202.0 (академ. час)

Составитель Н.А. Бочкевич, ,

Факультет среднего профессионального образования ЦМК инженерно-технических и информационных дисциплин Рабочая программа составлена на основании Федерального государственного образовательного стандарта среднего профессионального образования по специальности 09.02.01 Компьютерные системы и комплексы, утвержденного приказом Министерство просвещения Российской Федерации от 25.05.2022 № 362

Рабочая программа обсуждена на заседании кафедры инженерно-технических и информационных дисциплин

09.02.2024 г. , протокол № 6

Заведующий кафедрой Казакова Т.А. Казакова

Зам. декана по учебной работе Выпускающая кафедра

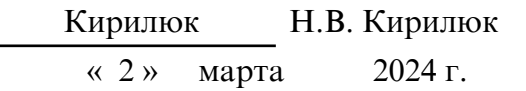

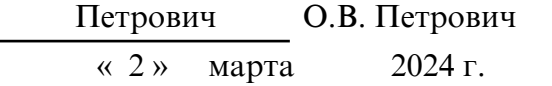

# СОГЛАСОВАНО СОГЛАСОВАНО

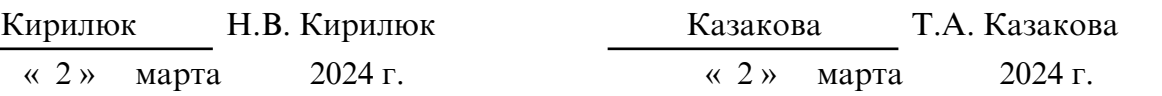

#### СОГЛАСОВАНО СОГЛАСОВАНО

Научная библиотека Центр цифровой трансформации и технического обеспечения

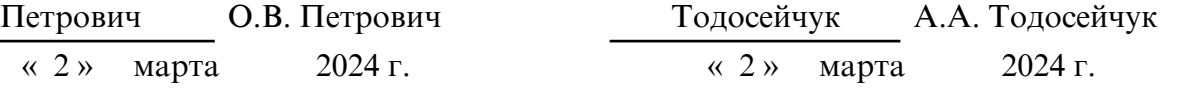

# **1. ЦЕЛИ И ЗАДАЧИ ОСВОЕНИЯ ДИСЦИПЛИНЫ**

#### **Цель дисциплины:**

Рабочая программа МДК.02.03 Разработка прикладных приложений, является частью ООП по специальности 09.02.01 Информационные системы и программирование.

Программа учебной дисциплины может быть использована в разработке программ дополнительного профессионального образования.

Опыт работы не требуется

# **2. МЕСТО ДИСЦИПЛИНЫ В СТРУКТУРЕ ОБРАЗОВАТЕЛЬНОЙ ПРОГРАММЫ**

МДК входит в профессиональный цикл, читается в 6,7 семестре в объеме 202.0 часов. На компетенциях, формируемых, дисциплиной базируется изучение общепрофессиональных дисциплин, профессиональных модулей, учебная, производственная (по профилю специальности) и преддипломная практика, а также подготовка и защита выпускной квалификационной работы.

# **3. КОМПЕТЕНЦИИ ОБУЧАЮЩЕГОСЯ, ФОРМИРУЕМЫЕ В РЕЗУЛЬТАТЕ ОСВОЕНИЯ ДИСЦИПЛИНЫ И ИНДИКАТОРЫ ИХ ДОСТИЖЕНИЯ**

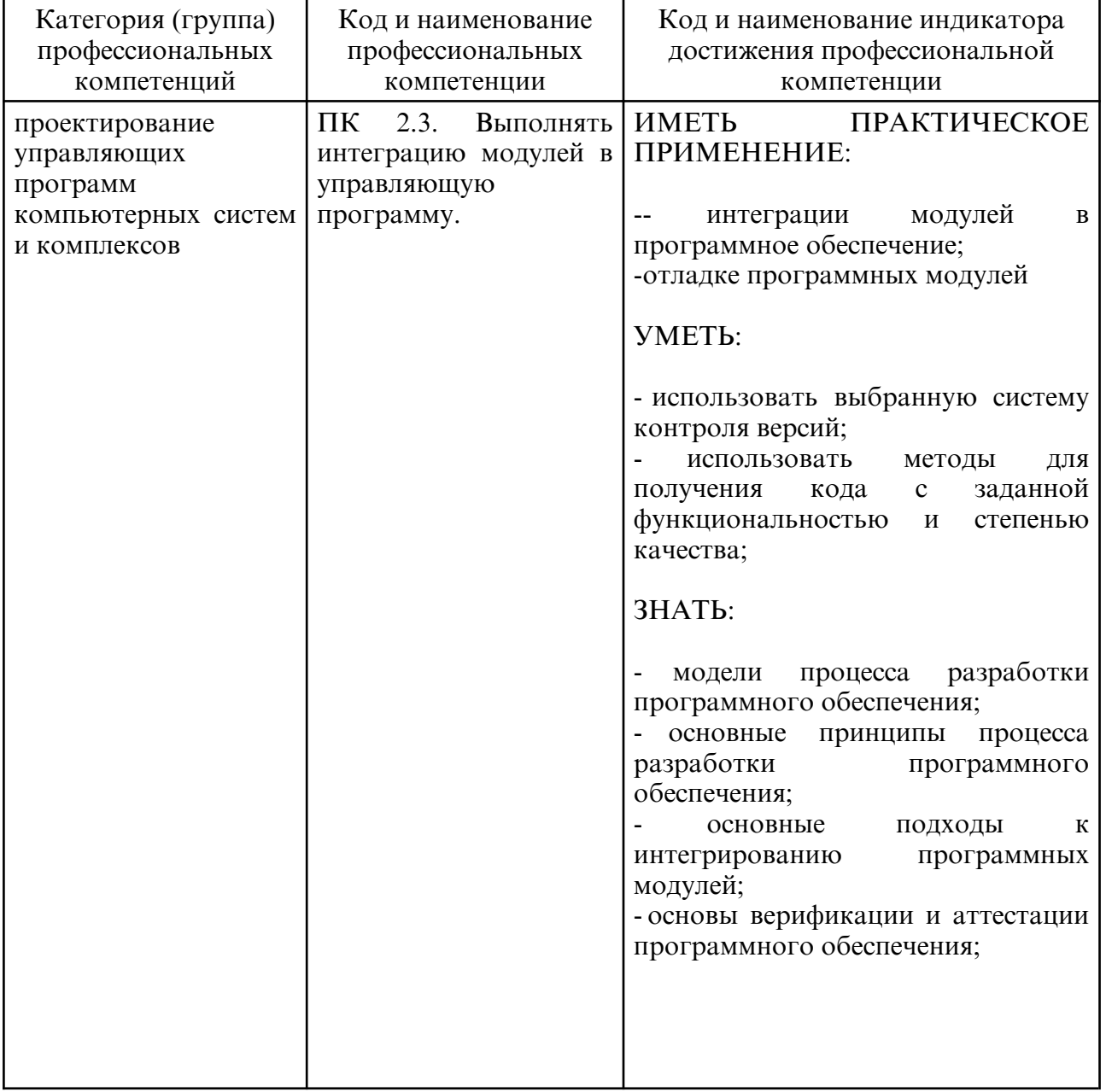

3.1. Профессиональные компетенции и индикаторы их достижения

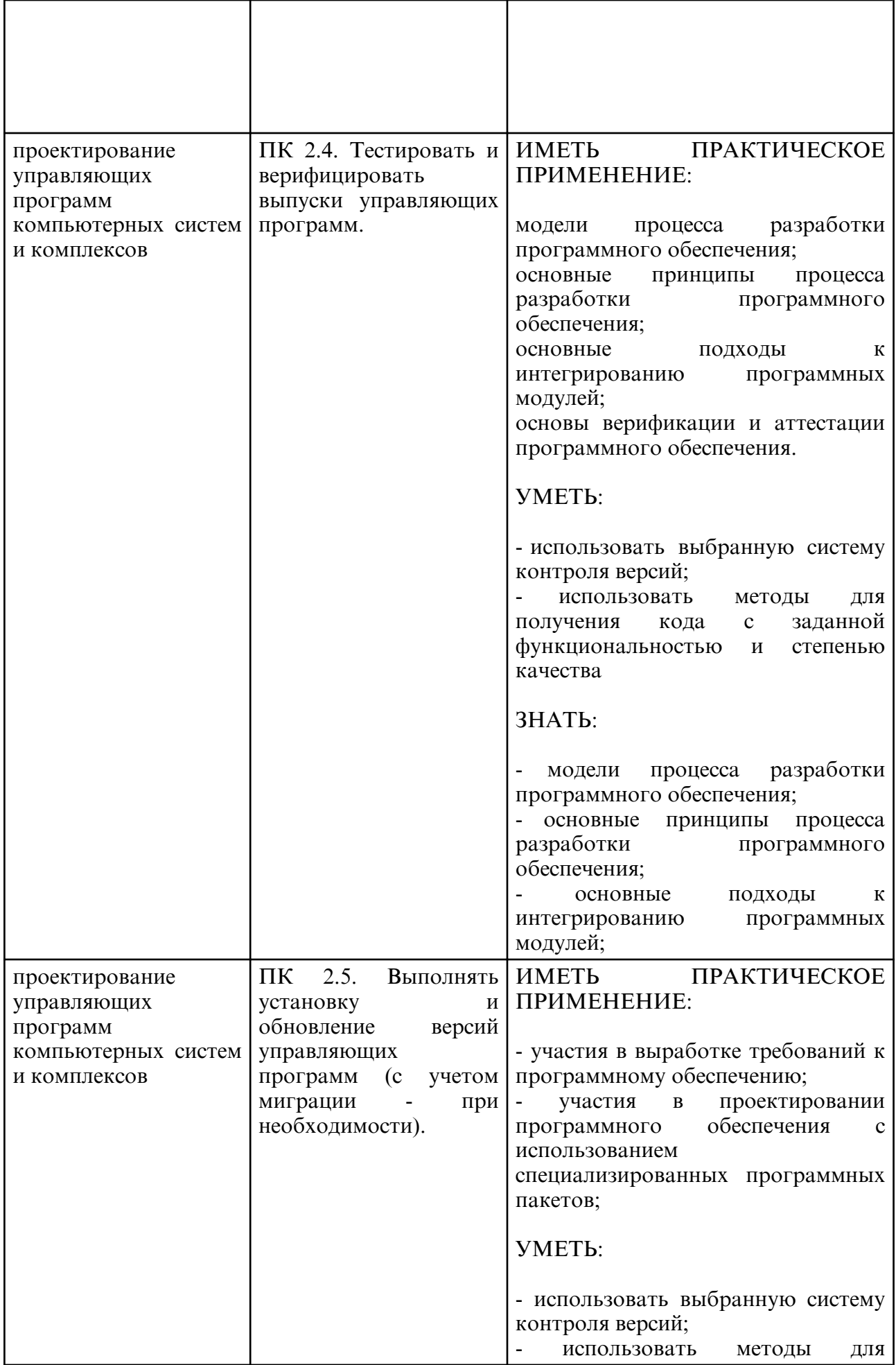

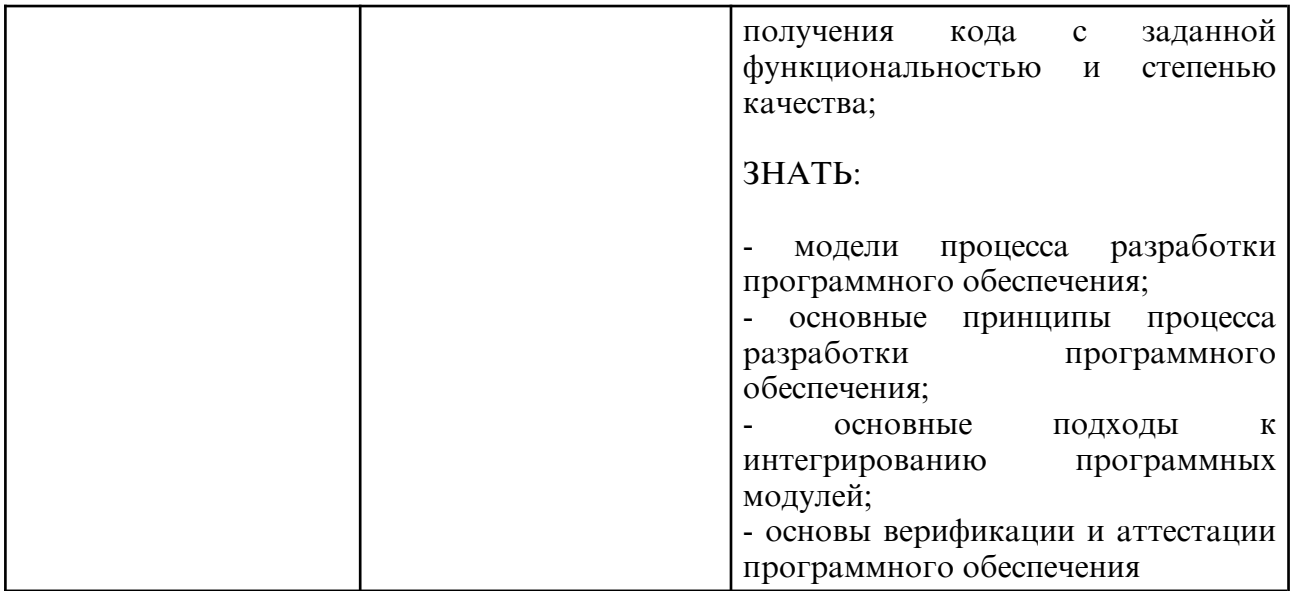

# 4. СТРУКТУРА ДИСЦИПЛИНЫ

Общая трудоемкость дисциплины составляет 5.61 зачетных единицы, 202.0 академических часов.

- $1 No \pi/\pi$
- 2 Тема (раздел) дисциплины, курсовая работа (проект), промежуточная аттестация
- $3 -$ Cemecro
- 4 Виды контактной работы и трудоемкость (в академических часах)
- 4.1 Л (Лекции)
- 4.2 Лекции в виде практической подготовки
- 4.3 ПЗ (Практические занятия)
- 4.4 Практические занятия в виде практической подготовки
- 4.5 ЛР (Лабораторные работы)
- 4.6 Лабораторные работы в виде практической подготовки
- 4.7 ИКР (Иная контактная работа)
- 4.8 КТО (Контроль теоретического обучения)
- 4.9 КЭ (Контроль на экзамене)
- 5 Контроль (в академических часах)
- 6 Самостоятельная работа (в академических часах)
- 7 Формы текущего контроля успеваемости

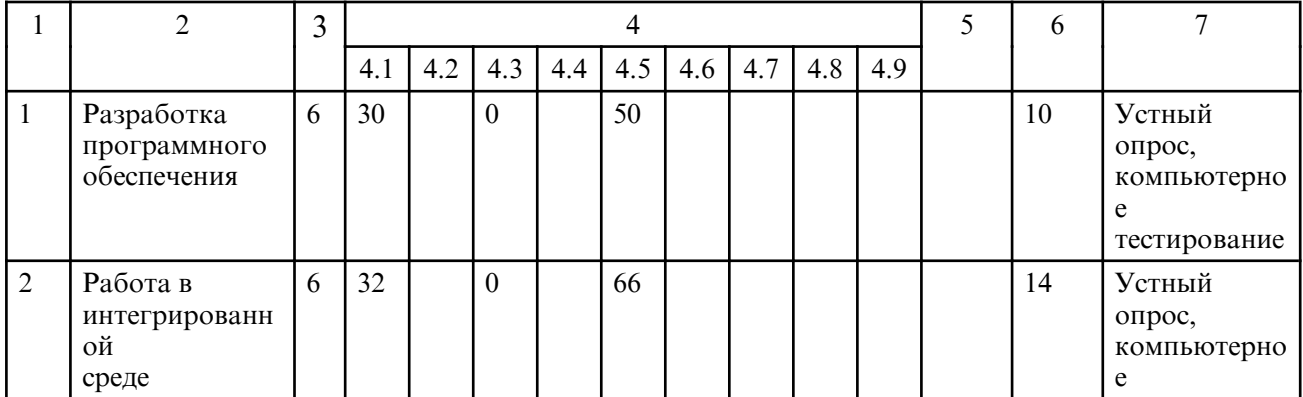

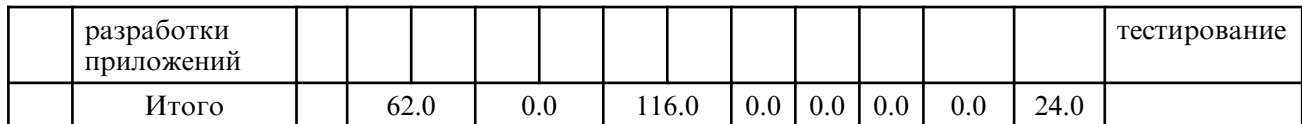

# 5. СОДЕРЖАНИЕ ДИСЦИПЛИНЫ

# 5.1. Лекции

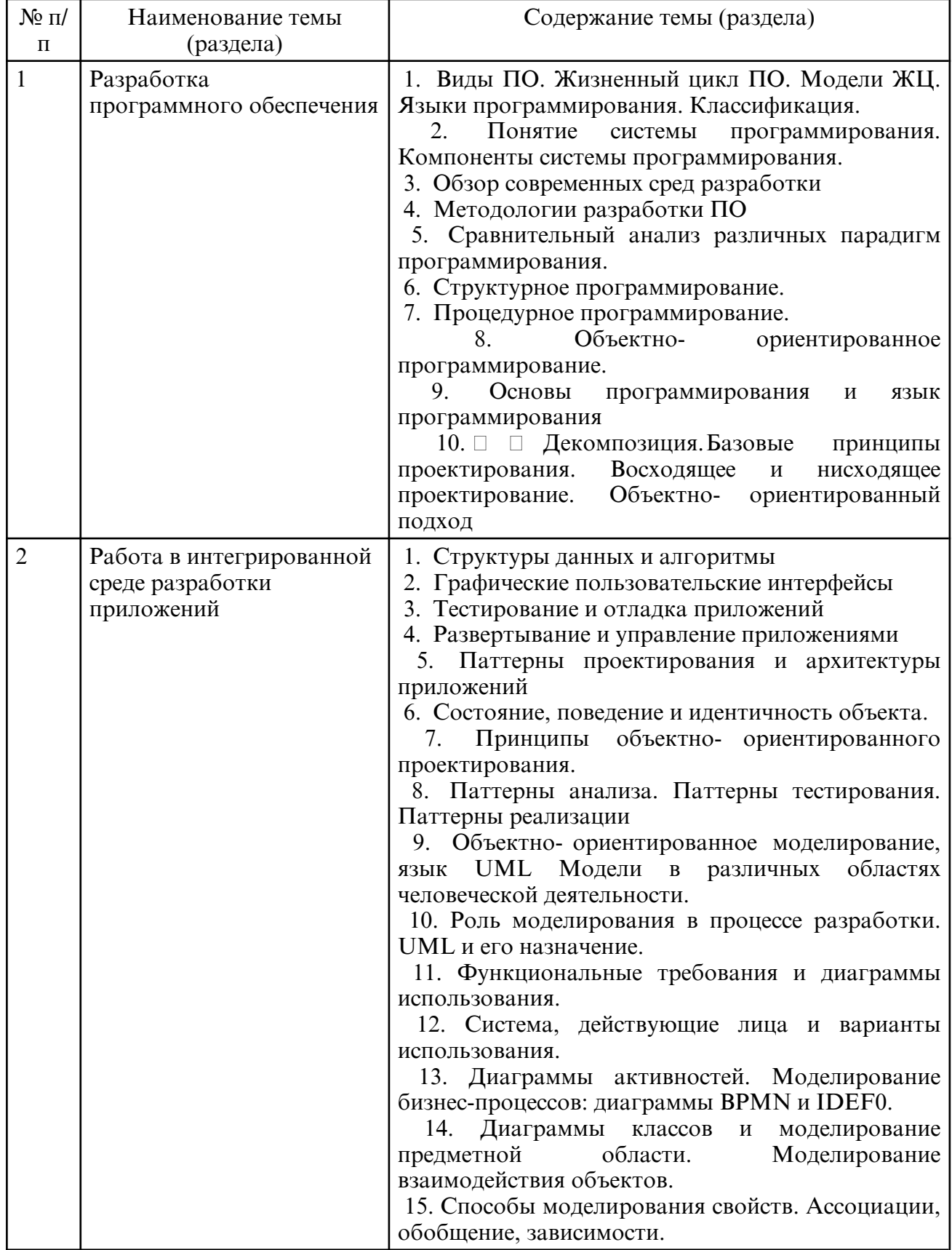

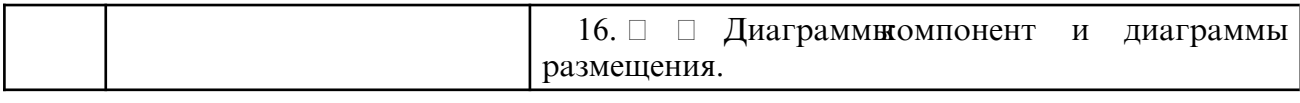

# **5.2. Практические занятия**

Наименование темы Содержание темы

# **5.3. Лабораторные занятия**

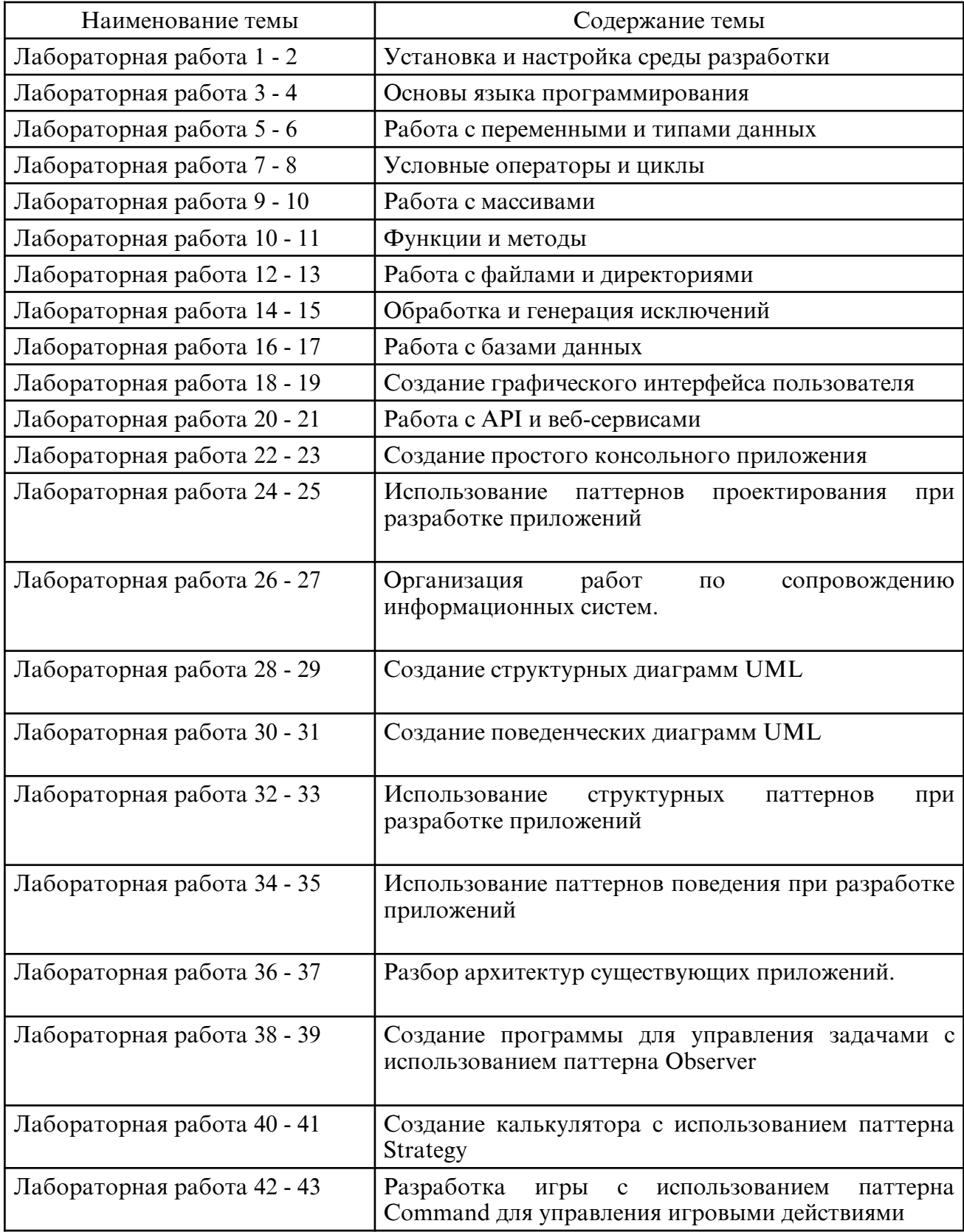

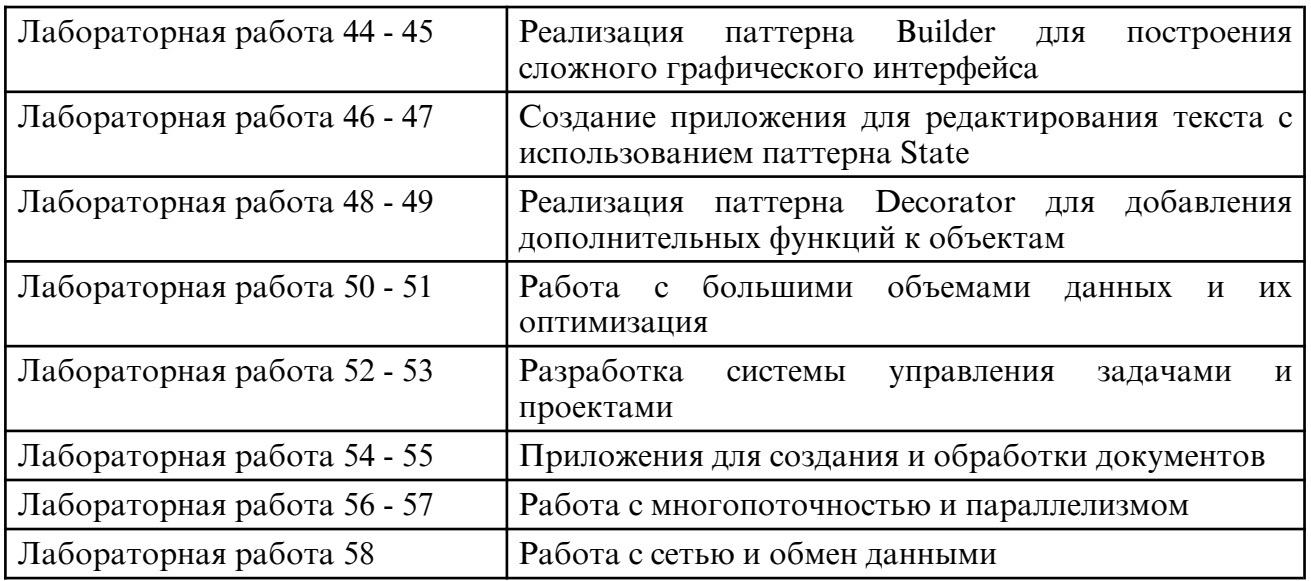

# **6. САМОСТОЯТЕЛЬНАЯ РАБОТА**

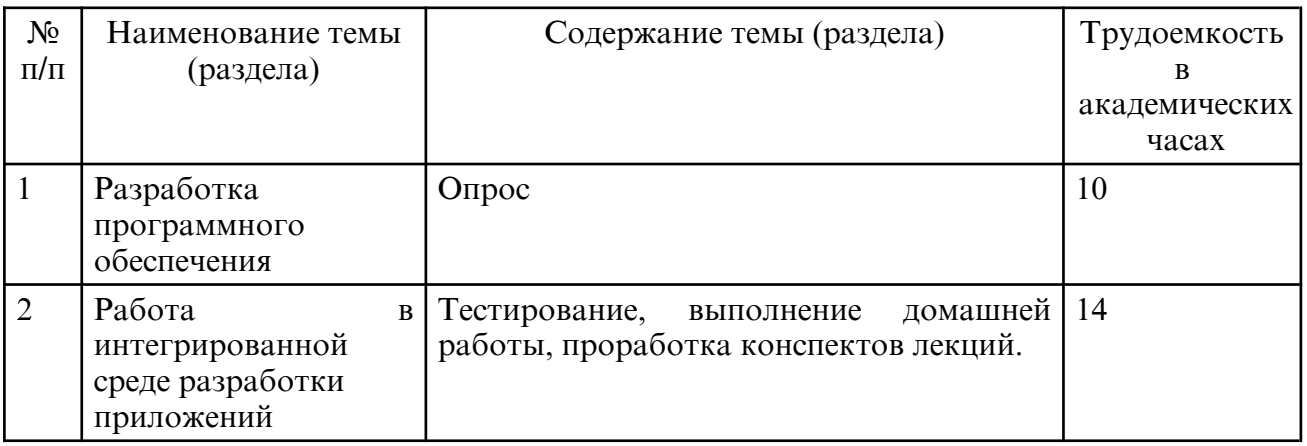

# **7. ОБРАЗОВАТЕЛЬНЫЕ ТЕХНОЛОГИИ**

# **8. ОЦЕНОЧНЫЕ СРЕДСТВА ДЛЯ ПРОМЕЖУТОЧНОЙ АТТЕСТАЦИИ**

Вопросы для зачёта с оценкой:

 $\Box$   $\Box$   $\Box$   $\Box$  Основные определения. Программные средства. Программное обеспечение (ПО). Программный продукт. Проектирование ПО. Программирование.

- 2. Проектирование программ: Концептуальное, Логическое, Детальное
- 3. Классификация типов программного обеспечения.
- 4. компьютерные пользователи по отношению к ПО
- 5. Назначение технологии программирования
- 6. История развития технологии программирования.
- 7. Типы программных проектов
- 8. Составные части технологии программирования
- 9. Сопровождение программы
- 10. Основные характеристики программ
- 11. Показатели качества программы
- 12. Задачи и особенности прикладного программирования
- 13. Основные инструменты прикладного программиста.

14. Язык программирования - главный инструмент прикладного программиста. Выбор языка программирования.

15. Технологии прикладного программирования: цели, задачи и основные принципы и инструменты.

16. Алгоритмическая и объектно-ориентированная декомпозиция.

#### 17. Принципы объектно- ориентированного анализа: абстрагирование, инкапсуляция, наследование, полиморфизм, модульность, сохраняемость, параллелизм.

- 18. Объекты и типы объектов.
- 19. Атрибуты и типы атрибутов.
- 20. Экземпляры и состояния

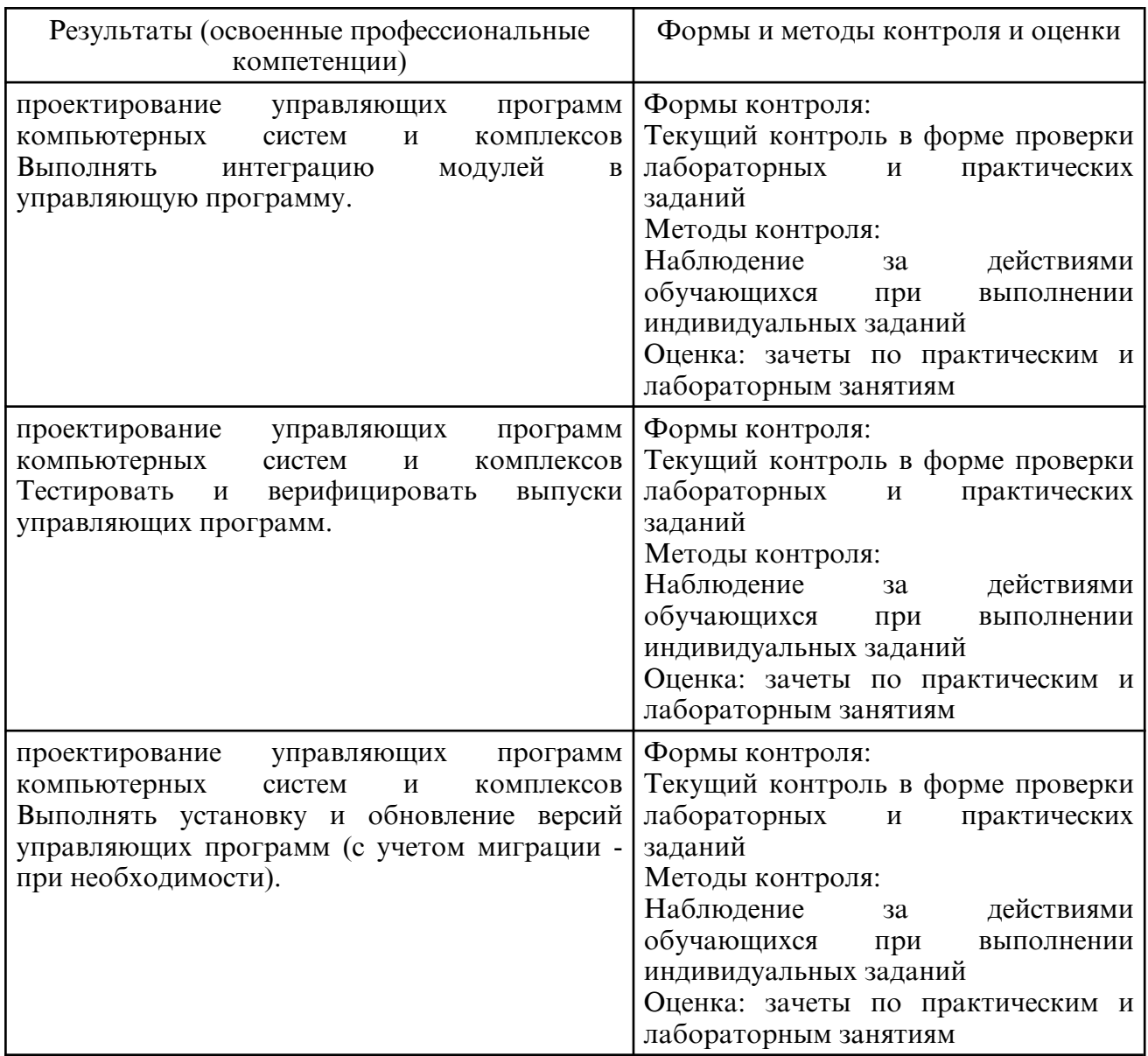

# **9. УЧЕБНО- МЕТОДИЧЕСКОЕ И ИНФОРМАЦИОННОЕ ОБЕСПЕЧЕНИЕ ДИСЦИПЛИНЫ**

а) литература

Основная литература

1. Казанский, А. А. Прикладное программирование на Excel 2019 : учебное пособие для среднего профессионального образования / А. А. Казанский. — 2-е изд., перераб. и доп. — Москва: Издательство Юрайт, 2024. — 171 с. — (Профессиональное образование). — ISBN 978-5-534-12461-3. — Текст : электронный // Образовательная платформа Юрайт [сайт]. — URL: https://urait.ru/bcode/537736

2. Лебедев, В. М. Программирование на VBA в MS Excel : учебное пособие для среднего профессионального образования / В. М. Лебедев. — 3- е изд., перераб. и доп. — Москва : Издательство Юрайт, 2024. — 312 с. — (Профессиональное образование). — ISBN 978-5-534-17043-6. — Текст : электронный // Образовательная платформа Юрайт [сайт]. — URL: https://urait.ru/bcode/537931

Дополнительная литература

1. Казанский, А. А. Программирование на Visual C# : учебное пособие для среднего профессионального образования / А. А. Казанский. — 2- е изд., перераб. и доп. — Москва : Издательство Юрайт, 2024. — 192 с. — (Профессиональное образование). — ISBN 978-5-534-14130-6. — Текст : электронный // Образовательная платформа Юрайт [сайт]. — URL: https://urait.ru/bcode/538155

2. Брылёва, А. А. Программные средства создания интернет- приложений : учебное пособие / А. А. Брылёва. — Минск : Республиканский институт профессионального образования (РИПО), 2022. — 484 c. — ISBN 978-985-895-074-3. — Текст : электронный // Цифровой образовательный ресурс IPR SMART : [сайт]. — URL: https://www.iprbookshop.ru/134169.html

3. Нужный, А. М. Разработка мобильных приложений : учебное пособие для СПО / А. М. Нужный, Н. И. Гребенникова, В. В. Сафронов. — Саратов : Профобразование, 2022. — 92 c. — ISBN 978-5-4488-1494-5. — Текст : электронный // Цифровой образовательный ресурс IPR SMART : [сайт]. — URL: https:// www.iprbookshop.ru/121301.html

4. Домашнев, П. А. Программирование офисных приложений : учебно-методическое пособие для СПО / П. А. Домашнев, В. В. Кургасов. — 2-е изд. — Липецк, Саратов : Липецкий государственный технический университет, Профобразование, 2023. — 90 c. — ISBN 978-5-00175-193-9, 978-5-4488-1614-7. — Текст : электронный // Цифровой<br>образовательный ресурс IPR SMART : [сайт]. — URL: https:// образовательный ресурс IPR SMART:  $[ca\text{m}r]$ . — URL: https:// www.iprbookshop.ru/128887.html

б) программное обеспечение и Интернет-ресурсы

| N <sub>2</sub> | Наименование                                                                                                    | Описание                                                                                                    |
|----------------|----------------------------------------------------------------------------------------------------|----------------------------------------------------------------------------------------------------|
| $\mathbf{1}$   | <b>JetBrains</b><br>ToolBox,<br><b>JetBrains</b><br>AppCode,<br><b>JetBrains</b><br>dotTrace,<br><b>JetBrains</b><br>ReSharper,<br><b>JetBrains</b><br>CLion,<br>GoLand,<br><b>JetBrains</b><br>JetBrains ReSharper C+<br>+, JetBrains DataGrip,<br><b>JetBrains</b><br><b>IDEA</b><br>JetBrains<br>Ultimate,<br>Rider<br><b>JetBrains</b><br>dotCover, JetBrains<br>PhpStorm,<br><b>JetBrains</b><br>RubyMine,<br><b>JetBrains</b><br>doMemory,<br><b>JetBrains</b><br>PyCharm,<br><b>JetBrains</b><br>WebStorm | Лицензия Classroom License - D369567503<br>(Subscription Pack: 0218/ BSGEXDU)<br>Number<br>of<br>authorized users: 100 до 22.01.2022.                                                                 |
| $\overline{2}$ | <b>MS</b><br>Studio<br>Visual<br>Community 2022                                                                                                    | Лицензия на программное обеспечение Microsoft<br>https://visualstudio.microsoft.com/ru/license-terms/vs2022-<br>ga-community/                                                                         |
| $\overline{3}$ | Google Chrome                                                                                                    | Бесплатное распространение по лицензии<br>google<br>chromium http:// code.google.com/ intl/ ru/ chromium/<br>terms.html на условиях https://www.google.com/chrome/<br>browser/privacy/eula_text.html. |
| $\overline{4}$ | LibreOffice                                                                                                    | Бесплатное распространение по лицензии GNU LGPL<br>https://ru.libreoffice.org/about-us/license/                                                                                                    |

в) профессиональные базы данных и информационные справочные системы

# **10. МАТЕРИАЛЬНО-ТЕХНИЧЕСКОЕ ОБЕСПЕЧЕНИЕ ДИСЦИПЛИНЫ**

 1. Помещения для самостоятельной работы обучающихся, укомплектованные специализированной мебелью (столы и стулья) и оснащённые компьютерной техникой с возможностью подключения к сети «Интернет» и обеспечением доступа в электронную информационно-образовательную среду.

- 2. Мультимедийная аудитория.
- 3. Компьютерный класс.